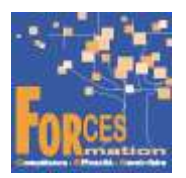

# Administrer les ventes et assurer le suivi de la supply chain RNCP35031BC01

## Le programme de formation

La formation a pour objectif de faire valider par le candidat le Bloc de Compétences 1 « Administrer les ventes et assurer le suivi de la supply chain » du Titre Professionnel Assistant commercial de niveau 5 (équivalent BAC +2), délivré par le Ministère du Travail.

#### Pré requis

Aucun

### Public visé

 Demandeur/se d'emploi ou salarié/e souhaitant une reconversion et/ou une évolution professionnelle, afin d'acquérir, compléter, certifier ou valider les compétences au métier d'assistant commercial.

#### Objectifs du programme

- Gérer l'administration des ventes
- Suivre les opérations de la supply chain
- Suivre la relation clientèle en français et en anglais
- Prévenir et gérer les impayés

#### Modalités pédagogiques

Formation personnalisée réalisée entièrement à distance comprenant 6 volets :

- 1. 8 parcours de e-learning comprenant au total 402 vidéos de formation enregistrées par 84 experts différents.
- 2. 8 examens réalisés en ligne à la fin de l'étude de chaque parcours avec délivrance d'une note.
- 3. Etude et test final d'un livre (Gestion commerciale) sous format électronique qui complète les parcours de formation
- 4. Entretiens individuels en visio avec un responsable technique et pédagogique. Compléments de formation avec Google et ChatGPT.
- 5. Exercices de préparation à l'examen de certification à partir d'annales.
- 6. Assistance dans la préparation du dossier professionnel ou du rapport de stage à soumettre au jury d'examen.

#### Contenu du programme

8 parcours de e-learning enregistrés par 84 experts différents

- J'administre la fonction commerciale Télécharger le parcours (PDF)
- Je développe mon chiffre d'affaires Télécharger le parcours (PDF)
- J'optimise mes achats et les stocks Télécharger le parcours (PDF)
- Anglais des affaires commercial / marketing Télécharger le parcours (PDF)
- Je gère la trésorerie Télécharger le parcours (PDF)
- J'apprends à utiliser Excel 2021 professionnellement Télécharger le parcours (PDF)
- Je me forme à Word 2021 Télécharger le parcours (PDF)
- Je réalise les missions quotidiennes d'un service commercial Télécharger le parcours (PDF)

La durée moyenne d'un parcours est de 12 heures, chaque parcours étant composé par 25 à 40 vidéos de formation, accompagnées chacune de 3 à 5 tests de validation de connaissances. Des PDF pédagogiques complètent les parcours.

#### Modalités d'admission

Admission après entretien

# **Certification**

Bloc 1 « Administrer les ventes et assurer le suivi de la supply chain » du Titre professionnel, Assistant commercial délivré à l'issue de la formation, si ce le candidat réussit les évaluations conformes aux exigences de la Certification. Voir sur ce lien les conditions d'examen de certification pour obtenir un titre professionnel

Equivalences, passerelles, suite de parcours et débouchés : voir le détail de cette formation sur https://www.francecompetences.fr/recherche/rncp/35031/

# TEMPS PROGRAMME DE FORMATION

Heures de e-learning : 69 H Heures de tests de connaissances : 9 H Temps d'accompagnement par un responsable technique et pédagogique : 8 H Etude d'un livre numérique : 40 H Préparation de la certification : réalisation des cas pratiques des annales des années précédentes et études des corrections : 15 H Assistance dans la préparation du dossier professionnel : 4 H

Temps total de formation : 145 H

#### DUREE DU PROGRAMME DE FORMATION : 3 mois

Forces recommande de se former de manière régulière environ 10 heures par semaine soit 1 heure ½ à 2 heures par jour suivant le rythme adopté. Chaque vidéo de formation dure de 8 à 12 minutes, elle est suivie de 3 à 5 tests de validation de connaissances. Vous pouvez donc étudier de 6 à 8 vidéos de formation par jour. N'hésitez pas à revoir une vidéo de formation si vous ne l'avez pas comprise. Vous pouvez l'étudier autant de fois que nécessaire.

Prenez des notes au fur et à mesure de vos études.

A la fin d'un parcours de formation, vous devez soutenir un examen en ligne. Il vous est ouvert quand vous avez étudié toutes les vidéos du parcours. Les réponses justes sont notées 1, celles fausses 0.

Vous devez comprendre pourquoi vous avez répondu faux. Revoyez vos notes ou la vidéo. Recherchez sur internet. Questionnez par mail votre responsable technique et pédagogique. Pour l'étude des e-books qui complètent les parcours de formation en vidéo, en moyenne 40 heures d'études sont nécessaires. Chaque e-book fait l'objet d'un test de validation de connaissances.

#### PRIX DU PROGRAMME DE FORMATION

Organisme de formation : Demander les conditions de partenariat - commercial@forces.fr Particulier ou entreprise : Demander un devis 1 590 euros nets de tva dans le cadre d'une formation continue

L'équipe pédagogique de FORCES peut être contactée sur pedagogie@laformationpourtous.com (réponse dans les 24 heures ouvrables) et les lundi, mardi, jeudi et vendredi au 06.82.93.35.08 et les mercredi et samedi au 06.82.93.35.07.

Les vidéos de formation sont consultables par les personnes porteuses de handicap physique de leur domicile, sur leur ordinateur, tablette ou portable. Les personnes souffrant de handicap visuel ou auditif peuvent avoir des difficultés à voir ou à entendre les vidéos.

Dans ce cas, elles peuvent consulter :

- l'AGEFIPH : www.agefiph.fr 0 800 11 10 09 et la page de son site web spécialement dédiée à la formation : https://www.agefiph.fr/ressources-handicap-formation
- le site service-public.fr pour connaître leurs droits : https://www.service-public.fr/particuliers/vosdroits

# W W W . F O R C E S - L M S . C O M

Email : commercial@forces.fr